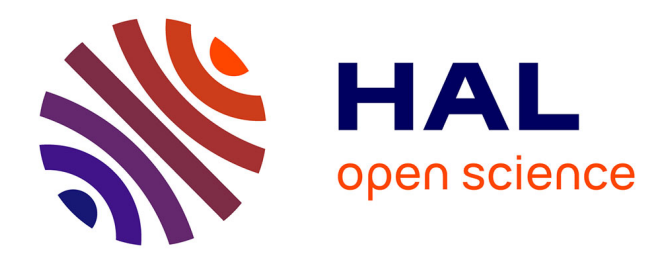

# **Pour une formation des enseignants à l'utilisation de l'informatique dans les IUFM**

Alain Cazade

## **To cite this version:**

Alain Cazade. Pour une formation des enseignants à l'utilisation de l'informatique dans les IUFM. Bulletin de l'EPI (Enseignement Public et Informatique), 1991, 62, pp.121-130. edutice-00001260

## **HAL Id: edutice-00001260 <https://edutice.hal.science/edutice-00001260>**

Submitted on 18 Nov 2005

**HAL** is a multi-disciplinary open access archive for the deposit and dissemination of scientific research documents, whether they are published or not. The documents may come from teaching and research institutions in France or abroad, or from public or private research centers.

L'archive ouverte pluridisciplinaire **HAL**, est destinée au dépôt et à la diffusion de documents scientifiques de niveau recherche, publiés ou non, émanant des établissements d'enseignement et de recherche français ou étrangers, des laboratoires publics ou privés.

## **POUR UNE FORMATION DES ENSEIGNANTS A L'UTILISATION DE L'INFORMATIQUE DANS LES IUFM**

### **En langues, en français, en histoire et géographie, en philosophie etc.**

#### **Alain CAZADE1**

La formation des enseignants à l'utilisation des outils informatiques, dans toutes ces **matières où la langue joue un rôle privilégié**, devrait comprendre une initiation à la maîtrise d'un certain nombre de logiciels types et spécifiques, avec le souci de traiter parallèlement les problèmes ergonomiques tout à fait particuliers qui accompagnent l'arrivée de ces techniques nouvelles au coeur ou en périphérie de la pratique pédagogique. Il faut envisager l'apprentissage et les développements permis par :

- **1** des logiciels **outils de base** dont la connaissance doit être commune à toutes les matières (traitements de texte, gestionnaires de base de données etc.), et de certains outils davantage tournés vers certaines disciplines, comme le tableur en histoire et géographie par exemple ou tel et tel CD-ROM en littérature française ou en langues ;
- **2** des logiciels de **recherche spécifiques au travail sur la langue**, qui permettent d'aborder des aspects qualitatifs de celle-ci mis en lumière et facilités par l'informatique (tout ce qui se rapproche en fait de la lexicométrie) ;
- **3** des **logiciels supports d'enseignement communs à toutes les matières** (d'un côté des logiciels qui permettent de travailler

 $\overline{a}$ 

<sup>1</sup> Maître de Conférence (Anglais) à Paris IX Dauphine

Membre du G.R.E.D.I.P. (Groupe de Recherche en Didactique de l'Informatique Pédagogique)

Ancien Responsable Pédagogique du C.F.I.P.E. (Centre de Formation à l'Informatique Pédagogique des Enseignants de l'Académie de Créteil)

autour de l'interrogation : par qcm, trous closures et, de plus en plus, d'autres qui visent le travail de recherche, en hypernavigation, hypertexte...) ;

- **4** des logiciels **spécifiques** à leurs disciplines propres ;
- **5** des **problèmes matériels élémentaires** liés à l'utilisation d'un tel environnement pédagogique de manière optimum : minimum de connaissances en matériel (différents types, erreurs à ne pas commettre), maniement des **"cartes vocales"** en langues essentiellement, des **écrans à LCD** (cristaux liquides) en **retroprojection**, maniement des techniques de base d'une structure en **réseau local**, des échanges par **télématique** ...

#### **1. LOGICIELS OUTILS :**

Par ordre de priorité ou de nécessité décroissante :

#### **- Traitements de texte :**

Tant de travail a déjà été fait dans de nombreuses disciplines pour affiner tout ce que l'on peut faire à partir d'un traitement de texte afin de stimuler et soutenir une action pédagogique donnée que la présentation d'un travail de synthèse concernant ce genre de technique s'impose dorénavant dans les formations d'enseignants à l'utilisation de l'informatique.

Citons pour mémoire les mises au point et développements de plans, remises en ordre, ré-appariements, recherche et remplacements pour travailler sur le style, la lisibilité et la compréhension (ponctuation, espaces, travail sur les éléments intrus ou équivalences etc.)...

Logiciels suggérés : Word 5 ou Word-Windows, Wordperfect , Ami, Evolution etc.

#### **- Gestionnaires de bases de données :**

La pratique de gestionnaires de bases de données est elle aussi une nécessité qu'il est à peine utile de justifier. En jouant sur des facteurs de rapidité et de **structuration** inhérents à ces outils et en permettant de travailler sur des données de toutes natures (lexicales, structurelles, syntaxiques ou grammaticales, bibliographiques, démographiques, civilisationnelles etc.), ils permettent de former avantageusement l'apprenant enfant ou adolescent à la **cohérence** et à la **radicalisation** **d'une recherche**, soutenus en cela par la grande maniabilité de nombre de ces gestionnaires.

Logiciels suggérés : Rapidfile, Dbase III plus ou IV, Paradox ...

#### **- Tableurs :**

Le recours à l'utilisation du tableur s'impose peut-être moins spontanément dans les matières dont il est question ici, toutefois si le travail suggéré plus haut à partir d'une base de données ou encore celui dont il sera question plus bas à partir d'une recherche lexicométrique est mené suffisamment à fond, il est clair que les facilités de calcul mais surtout d'affichage permises par le tableur sont difficilement égalables. Les possibilités de mise en graphe offertes dorénavant par la plupart des tableurs feront avantageusement "parler" les résultats du travail effectué.

Logiciels suggérés : Multiplan complété par Graph in the Box, VP Planner, Quattro, Excel ...

#### **- Environnements intégrés ou passerelles :**

Il va sans dire que pour tirer le meilleur parti d'une recherche à partir d'une base de données, d'un tableur, d'un CD ROM ou d'un logiciel de lexicométrie, il faudra savoir établir des passerelles entre les réultats fournis par les différents logiciels, et il est vrai que dans bon nombre de cas le recours à tel ou tel environnement intégré facilitera ces passerelles.

Les structures logicielles que rencontreront de toutes façons les jeunes dans leur vie professionnelle seront imprégnées de ce type d'outil, qui devient en fait une nécessité pour quiconque - même ces gens irréalistes et protégés de la réalité de ce monde que sont les enseignants s'intéresse de près ou de loin à l'outil informatique.

Incidemment, le travail permis par les logiciels de type "hypertexte" et "hypernavigation" favorise également de telles approches (voir infra).

Logiciels suggérés : Works, Framework, Windows 3, Geoworks Ensemble.

#### **- L'utilisation du CD-ROM :**

LE BULLETIN DE L'EPI FORMATION DES ENSEIGNANTS DANS LES IUFM A l'heure où tout doit aller très vite pour lancer puis soutenir l'effort de nos élèves dans la difficile et ingrate épreuve que représente, à tous les niveaux, l'**apprentissage de la recherche**, les encyclopédies classiques et la compilation puis le traitement de documents divers paraissent trop rebutants.

Les expériences menées depuis un certain temps pour intégrer le recours aux possibilités du CD-ROM dans la pratique pédagogique sont toutes concluantes sur un point : cet outil permet un travail de recherche facilité par la grande souplesse d'utilisation qu'offrent les CD-ROMs et la **rapidité de récupération d'informations** les plus diverses, parmi un corpus de connaissances qui peut être très vaste. Même si les CD-ROMs existant actuellement doivent encore être améliorés pour aider à assurer cette tâche dans la durée.

L'automatisme et l'aisance de l'acte de recherche amènent facilement à récupérer des informations plus ou moins pertinentes, que l'apprenant non habitué va trop facilement être tenté d'accepter telle quelle. On sent bien qu'une étape cruciale dans ce genre de travail sera la remise en cause et la critique de l'information rassemblée, et une telle habituation à prendre des distances avec la masse d'informations qui nous entourent est, chacun en conviendra aisément, vitale dans le monde contemporain.

Les imperfections peuvent souvent être tournées pour favoriser une activité pédagogique différente de ce qu'on avait pu prévoir au départ. Les informations récupérables dans "Bookshelf", par exemple, souvent présentées dans un style de type "télégraphique" (sans verbes ou déterminants par exemple) permettent d'organiser, après le travail de recherche proprement dit, un travail de mise en forme linguistique correcte qui oblige à vérifier qu'on a bien maîtrisé le sens des données récupérées...

Logiciels suggérés : Bookshelf en anglais, CD Langue Anglais (séduisant mais d'un contenu limité), ou d'autres dictionnaires encyclopédiques, L'encyclopédie Groslier, excellente, CD Littérature, Zyzomis, Robert ...

#### **2. LOGICIELS DE RECHERCHE SPÉCIFIQUES AU TRAVAIL SUR LA LANGUE :**

Alain CAZADE LE BULLETIN DE L'EPI Après être restée longtemps suspecte dans les milieux de la recherche linguistique et synonyme d'un travail universitaire nécessitant une forme d'esprit difficile à adopter faute d'un long apprentissage, vu la rareté et le manque de convivialité des outils informatiques disponibles, la lexicométrie est devenue aujourd'hui un outil de travail presque banal grâce aux logiciels récemment mis sur le marché, simples d'utilisation et livrés avec des exemples "clés en main" d'études faites à partir de ceux-ci. Il semble difficile de ne pas en tenir compte alors que les activités de travail proposées avec ces logiciels s'adressent aussi bien à l'**école** élémentaire qu'au **collège** et au **lycée**.

Logiciels suggérés : Léxicométrie (Nathan Larousse), Pistes, Lexis, (Cndp), etc.

#### **3. LOGICIELS SUPPORTS D'ENSEIGNEMENT COMMUNS À TOUTES LES MATIÈRES :**

#### *Logiciels permettant de travailler le mode interrogatif :*

Un travail autour de la maîtrise des logiciels d'interrogation par l'utilisation - ou mieux : la création - d'exercices de type qcms, trous, tests de closures etc. est nécessaire. Ces logiciels sont en effet pour la plupart assez simples d'utilisation et permettent de ce fait d'aborder, avec une certaine économie de moyens qui n'est pas sans valeur, de nombreux éléments spécifiques à l'apprentissage assisté par ordinateur. Qui plus est, la dynamique pédagogique dans son sens le plus large peut être, par un tel travail, éclairée d'une manière nouvelle aussi bien pour l'enseignant que pour l'apprenant.

Il doit inclure une approche des problèmes ergonomiques qui sont liés à la présentation des connaissances par l'enseignant créant une interrogation ou abordant un module déjà existant. Cette présentation des connaissances sous forme cursive, ramassée, de même que le choix des exemples types, des commentaires d'erreurs, du type de progression à envisager etc. posent des problèmes spécifiques qui, s'ils sont bien envisagés, font de ces logiciels d'interrogations un outil très pertinent, efficace, et dans le cas contraire une perte de temps lourde et pour l'enseignant et pour l'apprenant.

Faut-il redire ici qu'une des meilleures formes d'utilisation de ces logiciels - après un stade d'appropriation nécessaire par les enseignants et par les élèves - est la création **avec** et **par** les élèves de ces exercices. Pas de meilleure manière de faire apparaître au grand jour les difficultés des élèves lorsqu'il s'agit par exemple dans la création d'un QCM, d'abord de choisir un exemple bien représentatif de l'expression d'une structure donnée, puis de choisir à côté d'une bonne réponse, des "distracteurs" appropriés. La complicité qui se développe alors avec l'enseignant n'a pas son pareil. L'attitude à l'égard de l'objet étudié devient également différente, de même que celle qui relie les différents apprenants.

LE BULLETIN DE L'EPI FORMATION DES ENSEIGNANTS DANS LES IUFM

Les exercices une fois créés sont proposés à d'autres groupes de la même classe ou encore d'autres classes avec lesquelles une expérience de même niveau peut être tentée. L'émulation qui en résulte est bénéfique à tout le monde et vient essentiellement pour l'élève de la pratique, pour une fois, du mode interrogatif de la manière la plus active possible, ainsi que d'une approche du travail et des difficultés que doit maîtriser l'enseignant pour faire passer la connaissance et la tester.

Cela se traduit toujours par un renouvellement des rapports des élèves à la connaissance. Cela aboutit également à une meilleure évaluation par l'élève de la position de l'enseignant en langues, dont le rôle est tellement délicat : non seulement l'outil et l'objet de travail - la langue - sont une seule et même chose mais surtout, pour l'élève, ce n'est apparemment que par la seule et souveraine appréciation de l'enseignant - souvent considérée comme trop subjective - que son travail est jugé. Le troisème larron qu'est l'outil informatique, tout spécialement dans des activités comme celles que l'on vient de décrire, favorise un autre équilibre des "forces" en présence.

Logiciels suggérés : dans un domaine multi-langues : Echolangues (Jeriko), Compulearn (Rivas) etc., en anglais : les précédents mais aussi toute la série Wida-Software (Choice Master, Storyboard, Gap Master etc.), Quartext (Longman), de nombreux logiciels du CNDP ...

#### *- L'hypernavigation, l'hypertexte :*

Les possibilités offertes désormais par les logiciels d'hypertexte ou d'hypernavigation, utilisant la programmation "objet", permettent, sans pratiquement aucune connaissance de la programmation par l'utilisateur, de naviguer parmi les éléments d'information les plus divers : textes, nombres, graphiques, graphismes, unités sonores mêmes (grâce aux possibilités entre autres des cartes vocales) etc.

Le choix et la mise au point d'un environnement d'information adéquat autour d'un logiciel pré-existant (ou de plusieurs : cf. idée de passerelles citée plus haut) !) rend alors l'utilisation de ce dernier bien plus enrichissante. Il est difficile en quelques mots d'expliquer ou de résumer toutes les possibilités offertes par ces logiciels. Ceux qui les ont déjà utilisés savent bien que grâce à ces logiciels d'hypertextehypernavigation, non seulement un tel environnement pédagogique est aisément réalisable mais il est modulable à loisir en fonction de l'évolution de la demande.

Alain CAZADE LE BULLETIN DE L'EPI Logiciels suggérés : Guide 2 ou 3 (Owl) sous Windows, Hyperinfo (Softia) (Hypertexte, New wave), Connexions (Hatier).

#### **4. LES LOGICIELS SPÉCIFIQUES À CHAQUE DISCIPLINE PROPRE :**

Un temps devra naturellement être consacré à un tour d'horizon des logiciels les plus performants développés dans chaque discipline et surtout à leur mode d'utilisation optimum en situation pédagogique.

De manière générale, d'une part, la pratique et une certaine habitude des problèmes posés par ce genre d'activités permet au bout du compte d'élaborer un certain nombre de **règles générales** qu'il faut respecter, quels que soient les logiciels. L'expérience et les conclusions de ceux qui utilisent et font jour après jour avancer ces techniques d'enseignement très particulières sont à cet égard irremplaçables. Des échanges et **stages "en situation"** sont de ce fait nécessaires.

D'une manière particulière, d'autre part, mon expérience est que trop souvent on ne tire pas assez parti de tels ou tels logiciels qui ne sont apparemment pas assez bien faits, ou, à l'opposé qui semblent trop compliqués. Certains pourtant utiliseront ces mêmes logiciels avec beaucoup de profit. L'explication tient la plupart du temps essentiellement au fait qu'on ne connait pas suffisamment ces logiciels ou qu'on n'a pas assez réfléchi à la meilleure manière de les utiliser. Une chose est de bien connaître un logiciel et de posséder suffisamment son manuel de présentation quand bien même celui-ci est constitué avec l'aide nécessaire d'un enseignant averti, une autre chose est de mener une classe à utiliser ce logiciel efficacement et régulièrement. Là encore la prise en compte des conclusions de ceux qui utilisent jour après jour le matériel, et le contact avec les problèmes posés "en contexte", sont nécessaires.

Les logiciels issus du domaine privé ou du CNDP sont trop nombreux et divers pour être énumérés ici, leurs qualités étant variables mais en progrès constants.

#### **5. CONNAISSANCES DE BASE DU MATÉRIEL :**

Une simple connaissance des particularités communes aux différents matériels utilisables paraît nécessaire, de même que les principales erreurs à ne pas commettre, l'idée étant en fait d'un côté d'amener beaucoup d'enseignants à se départir d'une timidité malsaine et par trop inhibitrice et, d'un autre côté, de remettre en place les présomptions de connaissances de certains et de calmer les impatiences suspectes de quelques autres.

En langues, essentiellement, l'utilisation des possibilités offertes par les "**cartes vocales**" doivent être abordées. Elles permettent avec les élèves un travail de langue à l'évidence plus complet puisque tenant compte du facteur "son" sans lequel une langue vivante n'existe pas. La "visualisation" du graphe d'une unité sonore prononcée par un anglophone puis la comparaison avec le graphe de ce qu'a produit l'apprenant permet de débloquer beaucoup de problèmes chez ceux pour qui le son reste quelque chose de très difficile à maîtriser. L'étude des paramètres qu'il faut prendre en compte pour établir ce graphe (temps de montée, fréquence, volume, dynamique, fuite...) peut également être très instructive.

Ce travail permet aussi d'aborder les problèmes de langue d'une manière plus globale, synthétique, et de mieux fixer les éléments de connaissances travaillés pour ceux qui sont plus auditifs ou plus visuels. Les études récentes établissent en effet que la moitié environ des apprenants sont plus sensibles à la stimulation visuelle et l'autre moitié à la stimulation auditive lorsqu'il s'agit d'assimiler de façon conceptuelle la connaissance ; une faible minorité étant, elle, aussi sensible à l'une qu'à l'autre.

Par ailleurs, il ne faut pas négliger les problèmes posés par l'utilisation de certaines possibilités techniques comme celle de la **rétroprojection** d'un écran d'ordinateur au moyen d'un **système à cristaux liquides**, ou encore les manipulations de base et problèmes spécifiques d'un **réseau local**, les récupérations et traitements d'écrans d'élèves sur un poste "maître" propres à certains réseaux.

Et surtout peut-être, à l'heure où de plus en plus d'échanges sont facilités entre établissements d'un même pays et entre différents établissements de la communauté européenne, une présentation des techniques essentielles propres à l'utilisation de la **télématique** devient indispensable. L'appréhension de certains problèmes de communication et l'approche du mot juste dans un espace limité en bénéficient très fortement. Le temps et le coût que représentent les voyages internationaux favorisent de plus en plus le développement de tels échanges dans la vie professionnelle. Il faut intégrer l'idée aussi tôt que possible pour la subir le moins possible. Qui plus est, la consultation de banques de données de toutes natures se développe de plus en plus ; la télématique (combinée à l'étude des problèmes de réseaux nationaux et internationaux) aidera à en tirer le meilleur profit possible.

Tous ces points sont assurément essentiels ; aura-t-on le temps et les moyens financiers de les envisager tous et dans quelle proportion ? La question est ouverte. Du moins doit-on savoir parmi quoi il faut choisir.

Sans viser la réelle maîtrise de tous les outils qui ont été mentionnés ci-dessus, il faut néanmoins ne pas négliger, me semble-t-il, la largeur du champs de vision que la pénétration dans le monde contemporain de l'outil informatique oblige à avoir si l'on veut que les enseignants et les apprenants abordent la modernité et la richesse de ce monde avec réalisme et sérénité.

> Alain CAZADE Maître de Conférence (Anglais) à Paris IX Dauphine Groupe "Langues vivantes" de l'EPI